Connections • Connections • Connections • Connections • Connections • Connections

## eSIS – Alive, Well and Growing Throughout Ohio Schools!

By LEECA, LGCA, NEOMIN, SEOVEC, TRECA, and Columbus City

Over the past five years, eSIS has grown to be a fullfeatured, web-based Student Management System for schools throughout the U.S. ODE's purchase of the eSIS license on behalf of all Ohio schools will produce an install base of over 20% of the schools throughout Ohio by the start of the FY05 school year. In Ohio, this includes five DA-Sites and two independent school systems. LEECA, LGCA, and Columbus City Schools have been using the software since 1999. SEOVEC, NEOMIN, TRECA, and Southwestern City have also joined the project.

Recently, Columbus City Schools had a switch in administration that produced a request to do an independent study to determine if they should continue to use eSIS. The results clarified that eSIS is the best solution for Columbus. As eSIS continues to grow in Ohio, so does its developer, Administrative Assistants Limited (AAL). This company has incorporated state and federal reporting to be seamless in the eSIS application. It has also recognized the importance of user input. Ohio is well represented on various eSIS committees and work groups by district software users in an effort to continually improve and tailor eSIS to meet the user needs.

For example, the Ohio Department of Education (ODE) saw the need to make a Special Education package available for the eSIS sites. A design team was formed with staff from ODE, SERRC, ESC and local districts. The districts varied by size and included secretaries, special ed directors, psychologists, superintendents, and other key staff who work directly with special education. The final product will meet the needs of the Ohio districts in tracking MFEs and IEPs and producing reports for the state and federal special ed requirements. This module can be used within the eSIS application or as a standalone program for those schools that already have a student management system. The program will be ready for use by any district in Ohio starting in the FY05 school year.

The eSIS program offers many features for all school staff to use. With the NCLB requirements, the software provides the ability to track a wealth of student data. From enrolling

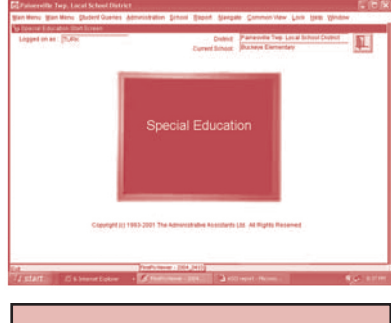

Figure 1: eSIS Special Ed Start Screen runs as stand alone or as a module of eSIS

students to recording test results to scheduling courses through its master builder program, the eSIS program provides immediate data availability to guidance counselors, teachers, and to administrators to assist them in improving student achievement.

The Teacher Assist Module (TAM) empowers teachers to have access to test scores, historical data, other teacher assessments, plus attendance, reporting and grade book to assist in recording/retrieving data to track student progress.

> However, eSIS is currently developing hooks for those Ohio schools that have already made investments in Progress Book that will be ready for the FY05 school year. More importantly, eSIS continues to work at becoming SIF compliant with many modules as the standard for transfer of data between other applications.

> ODE has committed to continue funding of the eSIS base package and statewide support for all Ohio schools. ODE has successfully negotiated very attractive pricing so individual schools can purchase licenses for the Parent Assist Module, Curriculum/Elementary Module, Nursing Module and PDA Module.

There is a support network between the DA-Sites and independent schools using eSIS that work with the Model Office and ODE. Like other applications, school districts request different reports to meet their needs. ODE has purchased a single report card and transcript to meet many of Ohio's schools' needs. However, DA-Sites and independent schools

have written customized report cards and other reports as requested by the schools. Finally, eSIS security is very complete. A district can choose to have as little or as much information available to individual staff. This meets the FERPA regulations.

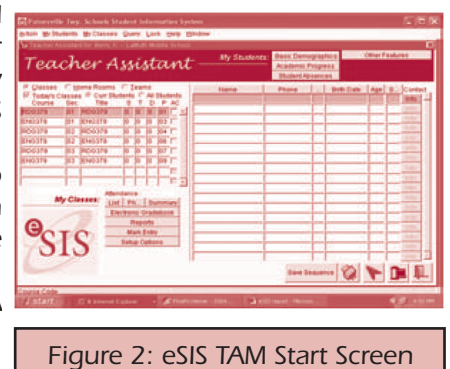

FOR MORE INFORMATION ON eSIS... **Please contact Kimmberly Ratcliff at ODE Kimmberly.Ratcliff@ode.state.oh.us**

## The Tips for Avoiding Online Fraud

As usage of the Internet has expanded, so have attempts to utilize the Internet for illegal activities. It is important that users of the Internet be cautious when revealing any information online.

## **Here are some tips to try to help you avoid online fraud:**

- Be cautious of any unsolicited Email message from a bank, online auction or payment service, etc. that asks you to enter data to reconfirm your identity. It would be highly unusual for institutions of this type to utilize Email as a means of trying to authenticate the identities of their customers. If you have any suspicions or concerns, contact the organization by telephone or U.S. Mail. Make certain you are using telephone numbers or addresses that you know are those of the organization you want to do business with. Don't believe everything that is included in an Email message you believe to be suspicious!
- When transacting financial business on the Internet make certain that your browser is communicating in a secure manner using an SSL encrypted connection. This means that the URL should begin with "https:" instead of just "http:". A fraudulent technique traversing the Internet has thieves setting up partial mirrors of company web sites using similar names to those of the company. For example, a bank called FleetBank has a site fleethomelink.fleet.com but thieves have setup a fraudulent site at fleethomelink-fleet.info in an effort to gather account and other personal information for their own gain.
- Beware of unsolicited Email attachments. While there is a danger that these could contain viruses, there have also been cases where such attachments caused computers to be redirected away from legitimate banking sites to alternate mirror sites run by thieves. This was all done through the programs the users unwittingly downloaded as part of an Email attachment.
- If you receive a message that you believe to be fraudulent, contact the company whose reputation is being questioned. The company should be able to verify if the communication is legitimate, and if not, will want to take actions to prevent any recurrence.

**If you have questions about online fraud, please contact your local DA Site for assistance.**

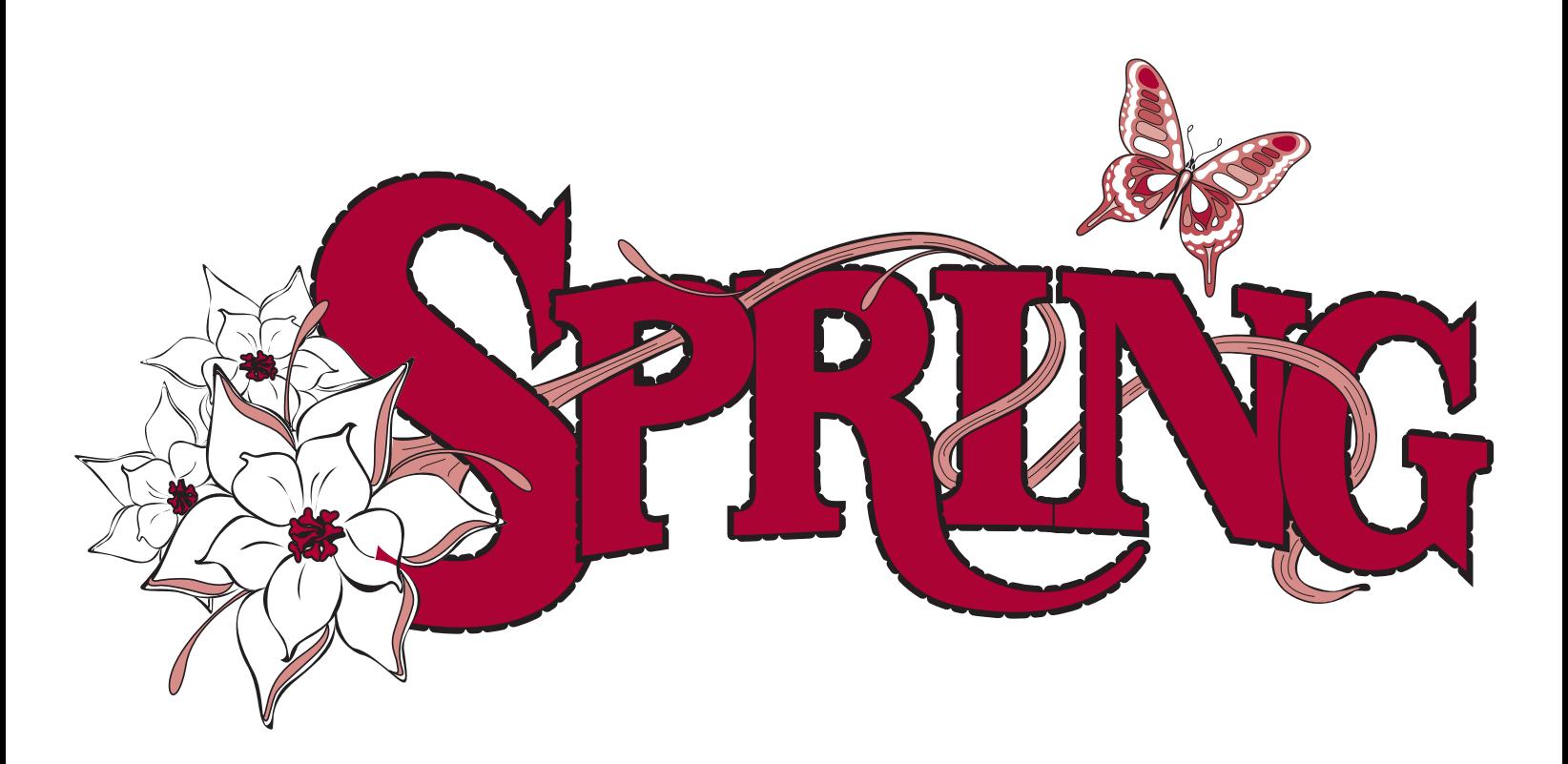